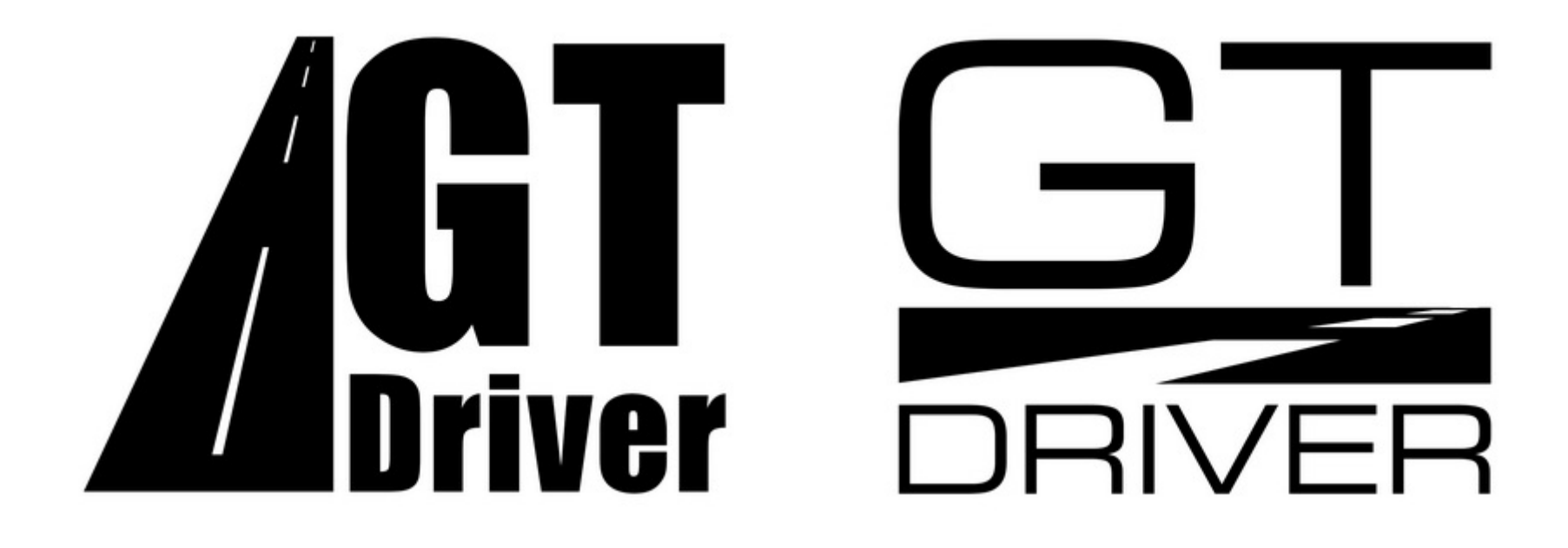

Einfache Muster, ohne Silhouette. Das untere ist der Favorit, evtl. das Dreieck farblich absetzen. "driver" muss ein grosses D haben und könnte einen besser lesbaren Font vertragen.

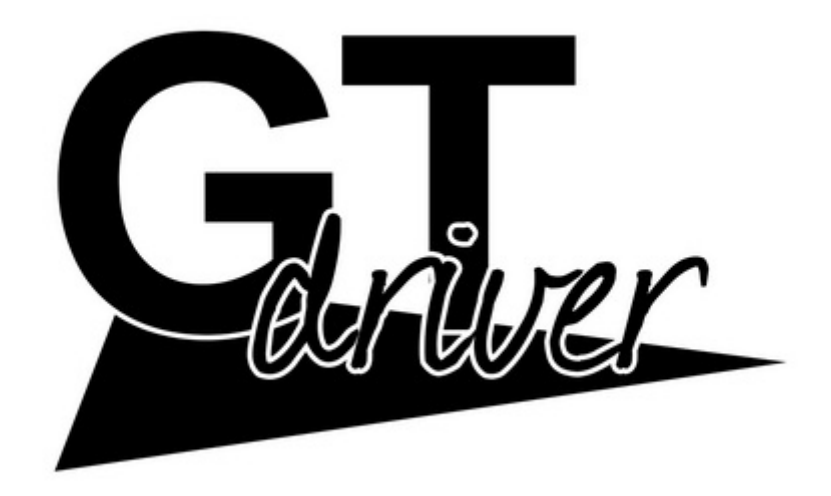

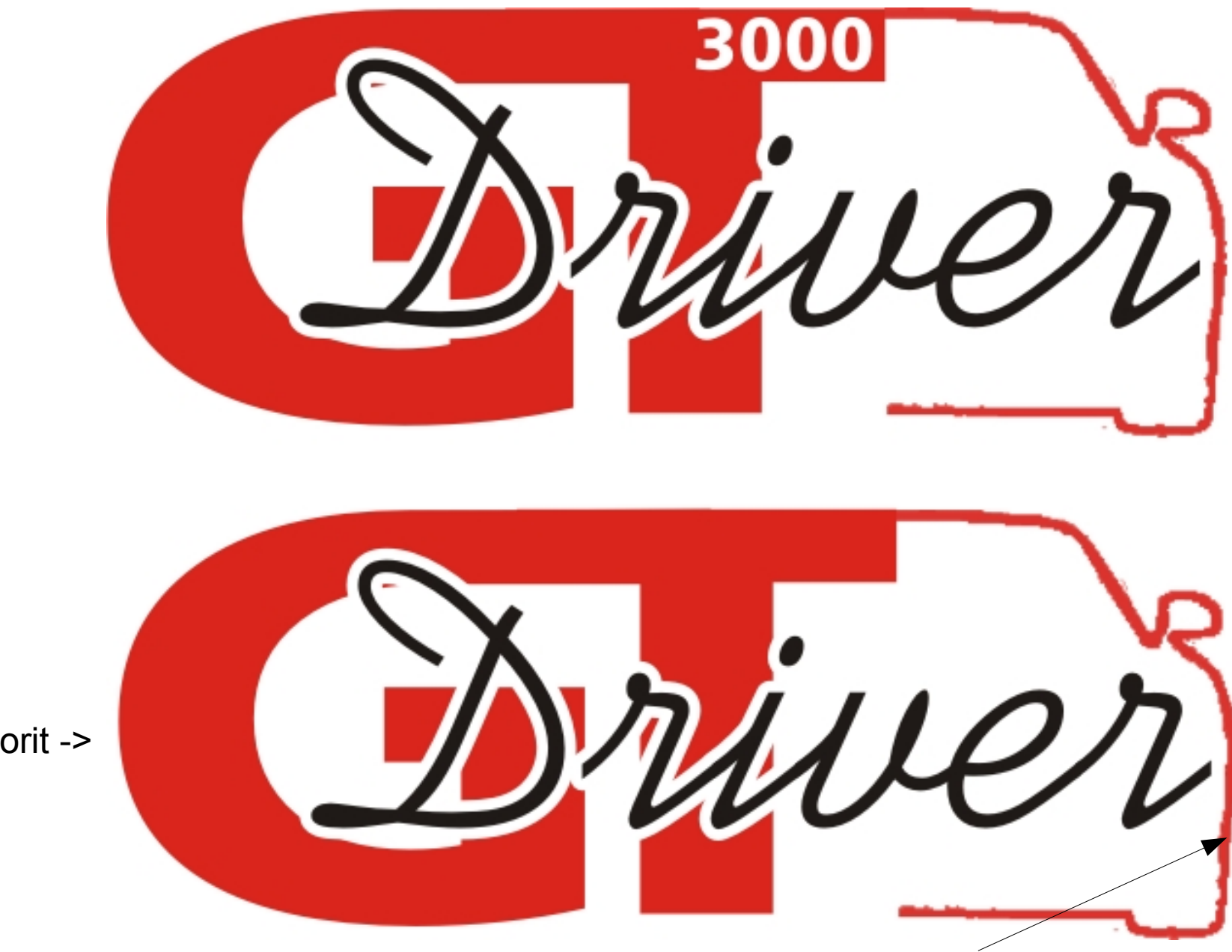

Evtl. kann man statt das *Heck* in Seitenansicht verwenden?

Favorit ->

RIVER in Minuskeln und kursiv.

**THE RIVER** Favorit ->  $5\overline{5}$ <u>||||||||</u> **AND RIVER** E

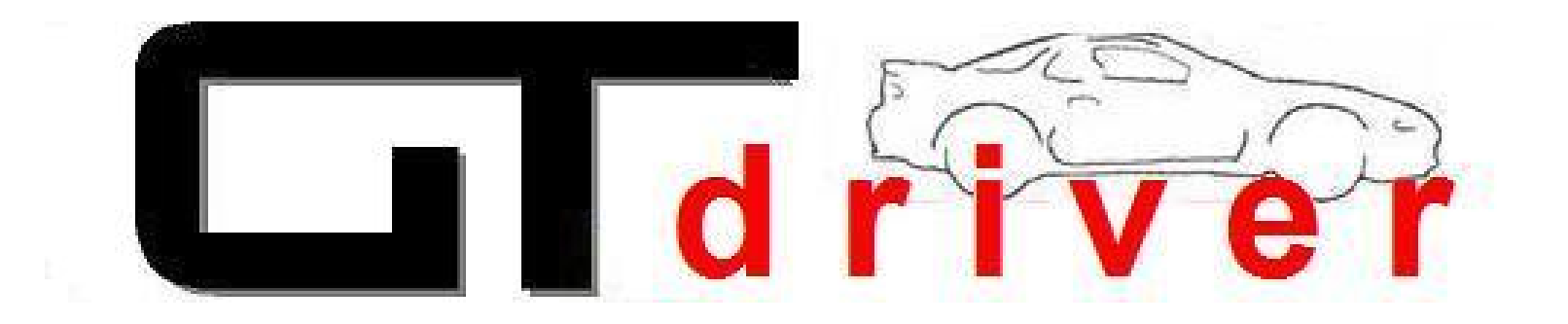

"Driver" kursiv und darunter bzw. in das GT setzen. GT muss gut lesbar sein. Nur die Dachlinie belassen und über den "Balken" stellen.